# An Issue with PE Results Using Bilby and TD Approximants (And Resolution)

Mark Hannam, Charlie Hoy, Jonathan Thompson

CBC call: 15/02/2022 DCC: G2200203

UNIVERSITY

PRIFYSGOL 1

# **Setup**

Our study involved performing parameter estimation on a set of NR injection files. We,

- Used PyCBC to generate NR injection gwfs for H1, L1, V1 in zero-noise
- Used LALInference MCMC and pBilby for the inference. Use the same settings where possible
- Used f\_low = 20Hz and f\_ final = 896Hz to remain consistent with GWTC-3
- Recovered with IMRPhenomXPHM, IMRPhenomTPHM and NRSur7dq4 using only l<4 multipoles

# Zero-noise NR injection

Excellent agreement between pBilby and LALInference for FD models (IMRPhenomXPHM). This is expected from the pBilby review: see e.g. [this page](https://git.ligo.org/lscsoft/parallel_bilby/-/wikis/O3-review/GW150914_IMRPhenomPv2_lalinference)

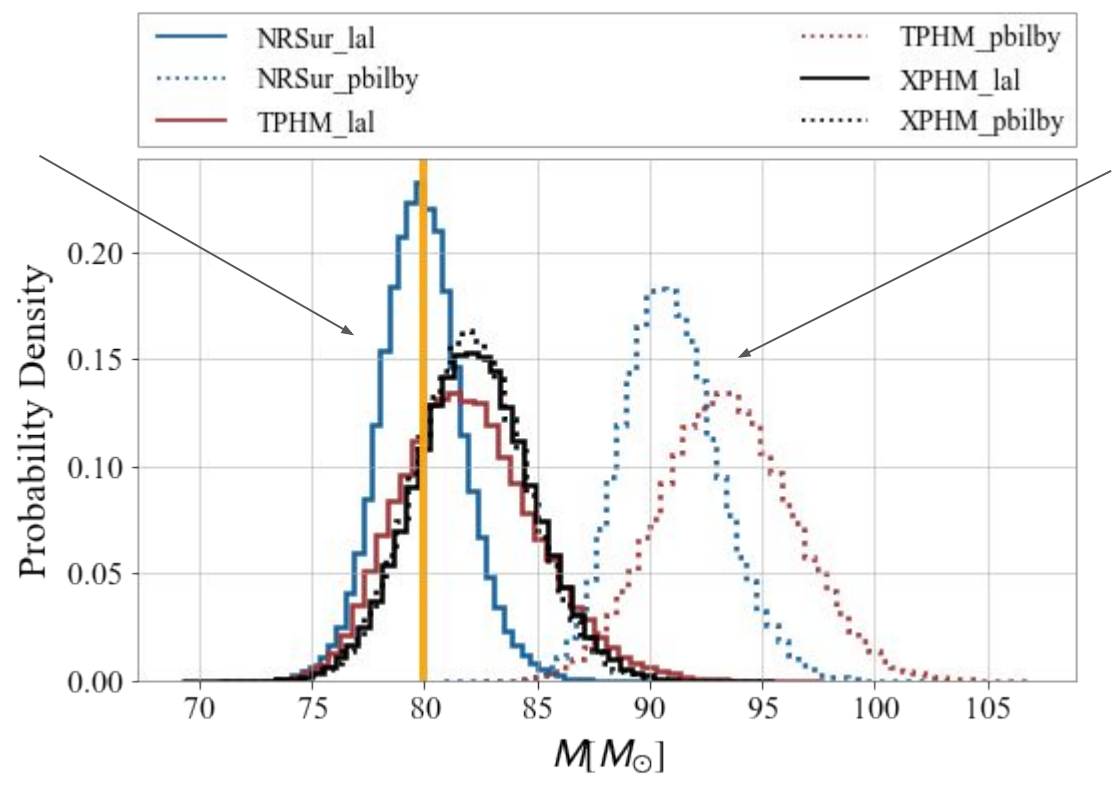

See bias in the total mass from pBilby with TD models. Only LALInference recovers the injected parameters

### Tested various settings, all gave similar posteriors

Increased number of live points from 1500 to 2000, increased nact from 20 to 50, increased maxmcmc from 5000 to 20000. Not a convergence issue.

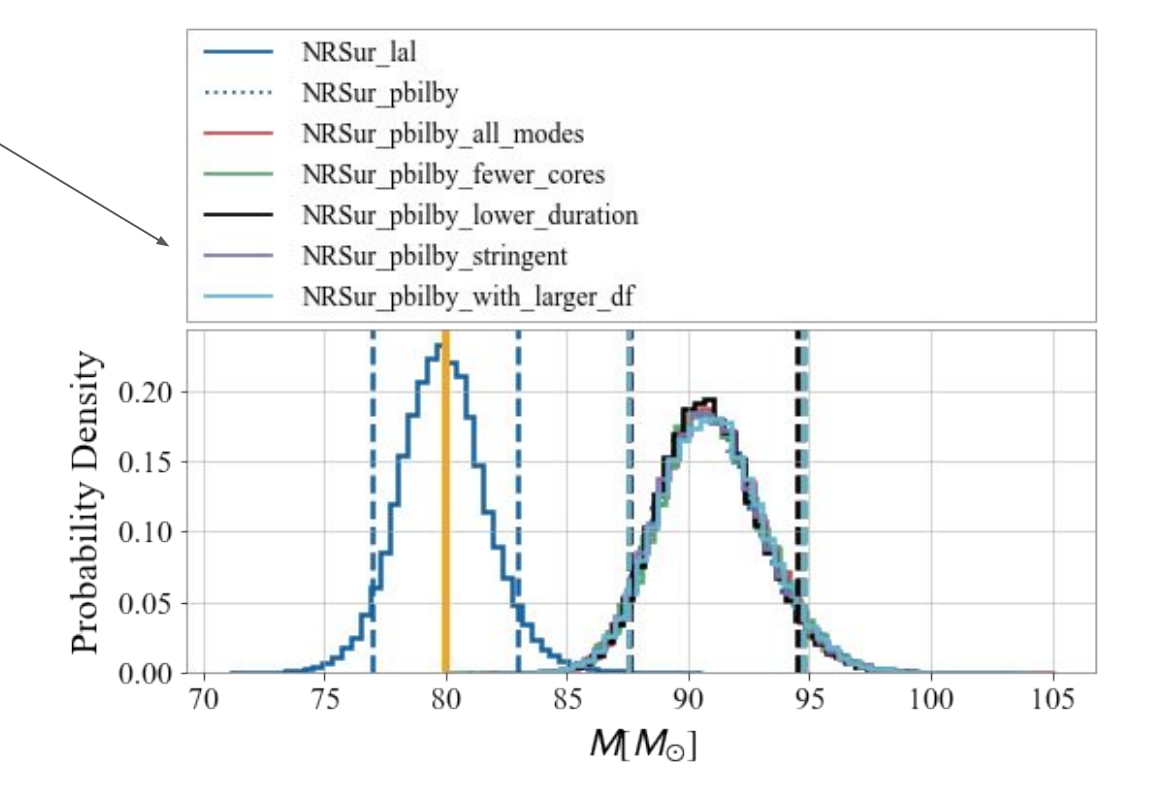

#### Compare waveforms generated with Bilby and LALSimInspiralFD

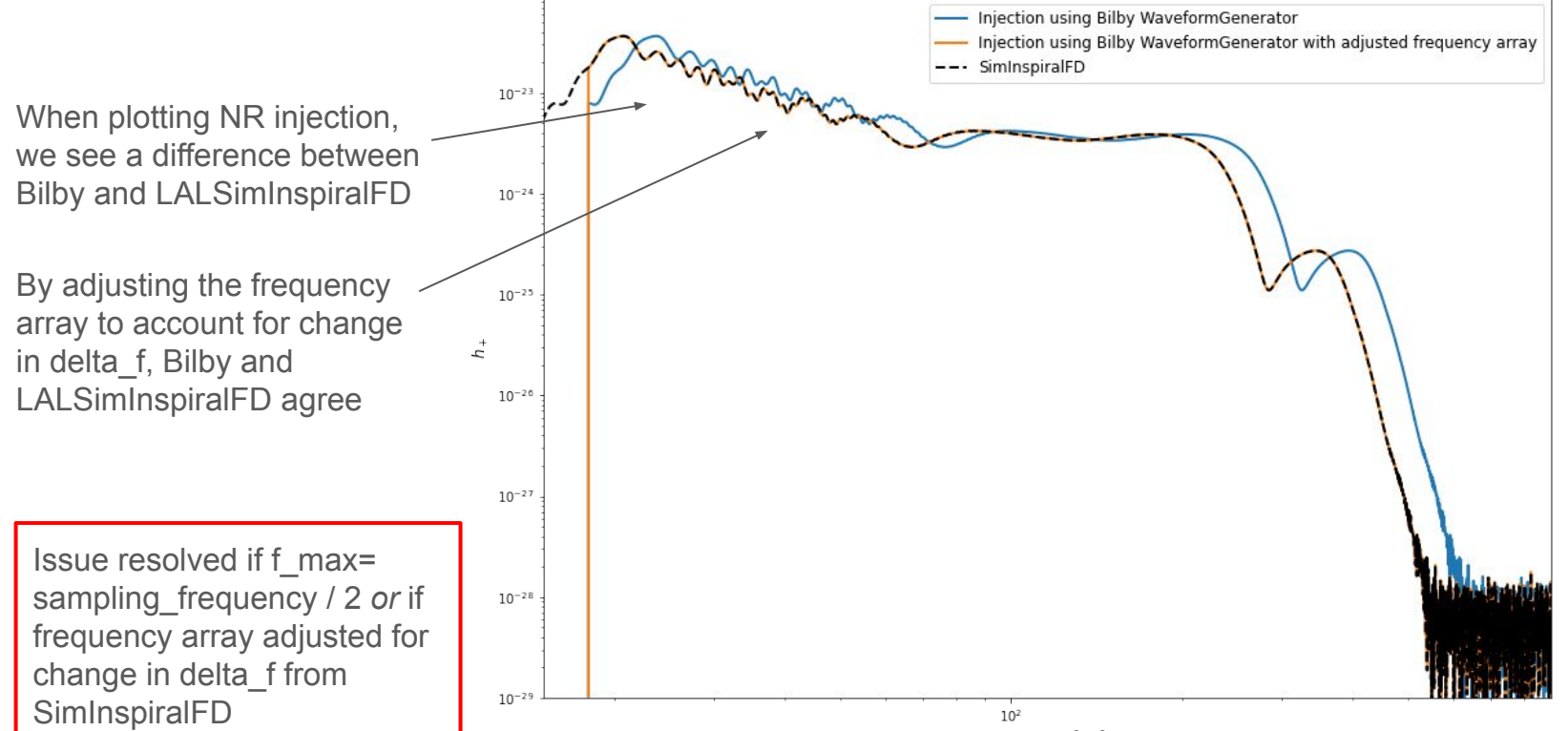

Frequency [Hz]

### Issue explained

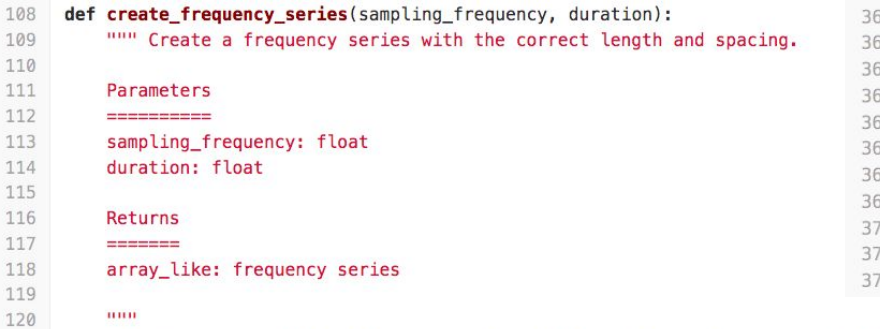

121 \_check\_legal\_sampling\_frequency\_and\_duration(sampling\_frequency, duration) 122 number of samples =  $int(np, round(duration * sampling frequency))$ 123 number of frequencies =  $int(np, round(number_of_samples / 2) + 1)$ 

return np.linspace(start=0,

124 125

126

127

stop=sampling\_frequency / 2, num=number\_of\_frequencies)

Bilby assigns a frequency array according to sampling frequency and duration. This means that delta  $f = 0.125$ Hz for our setup

Issue resolved if f\_max= sampling\_frequency / 2 *or* if frequency array adjusted for change in delta\_f from SimInspiralFD

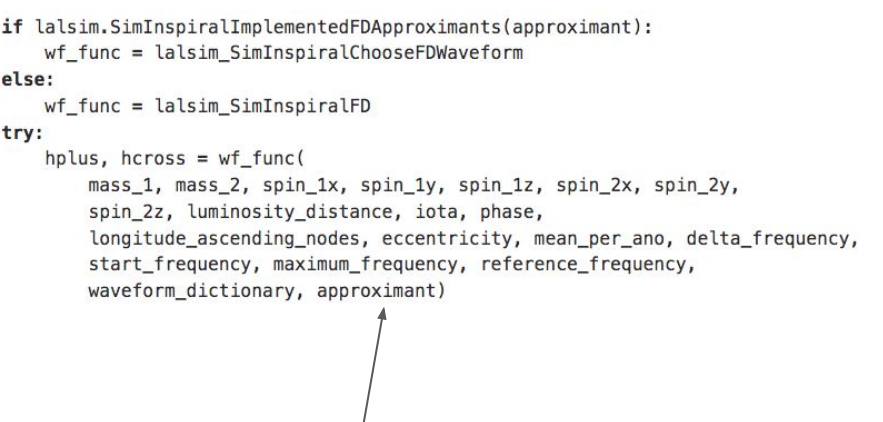

Bilby passes delta\_ $f = 0.125$ Hz, start\_frequency = 20Hz, maximum\_frequency = 896Hz, and LALSimInspiralFD outputs strain sampled *at a different* delta\_f = 0.109375Hz. Bilby does not correct for this change in delta\_f

### Issue explained laldict\_eob = lal.CreateDict()

In this example:

hp\_eob\_fmax896.deltaF=0.109375Hz hp\_eob\_fmax1024.deltaF=0.125Hz

```
q=1.70.28Mtotal=38.4
ml = q * Mtotal / (l.+q)m2 = Mtotal / (1 + q)distance=740*1e6*lal.PC_SI
siminspiralfd eob params = {
    'm1':m1*lal.MSUN SI,
     'm2':m2*lal.MSUN_SI,
     'S1x':0.1,'S1y':0.1,'S1z':0.1,
     'S2x':0.,'S2y':0.,'S2z':0.,
     'distance':distance,'inclination':0.,'longAscNodes':0.,
    'eccentricity':0.,'meanPerAno':0.,'deltaF':0.125,
    'f min':10.,'f ref':20.,'phiRef':0.,
     'LALparams':laldict_eob,'approximant':ls.SEOBNRv4P
}
hp_eob_fmax896, = ls.SimInspiralFD(f_max\theta96.,**siminspiralfd_eob_params)
```

```
hp_eob_fmax1024, = ls.SimInspiralFD(f_max\pm024.,**siminspiralfd_eob_params)
```

```
print(hp_eob_fmax896.deltaF)
print(hp eob fmax1024.deltaF)
```
## Rerun with consistent Bilby and LALSimInspiralFD

We now see excellent agreement between LALInference and pBilby for the NRSur7dq4 case. We would expect to see the same level of improvement for all TD models

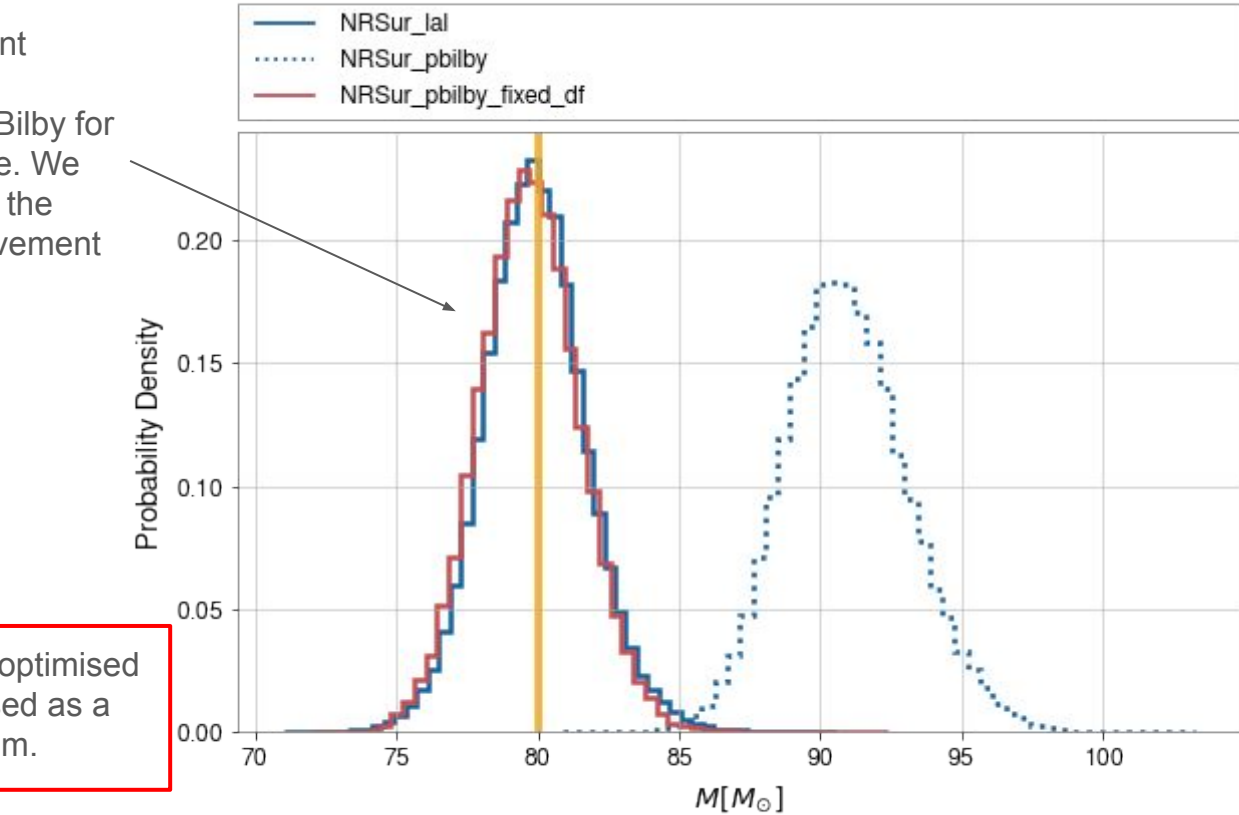

Our "quick" fix is not optimised and should not be used as a solution to the problem.

# **Summary**

- We see a difference in the inferred posteriors between LALInference and pBilby for TD models but we see excellent agreement for FD models.
- When f final does not equal sampling frequency / 2 there is a potential discrepancy between the delta f used in LALSimInspiralFD and the delta f used in the Bilby frequency array.
- Correcting for the change in delta f produces excellent agreement between LALInference and pBilby for TD models.
- Does not affect FD models because ChooseFDWaveform outputs the data at the given input delta\_f.
- Could be an issue for some O3 results if Bilby ran TD approximants. Could also be an issue in O4 for TD models if frequency spacing isn't made consistent.